# Perzeptron – interaktiv und unplugged

Zurfluh, T. DOI: 10.18420/ibis-01-01-05 Pädagogische Hochschule Zug

### Zusammenfassung

Dieser Praxisbeitrag präsentiert erprobte Unterrichtskonzepte und -ansätze zur Vermittlung von Kompetenzen im Bereich des maschinellen Lernens (ML) und künstlicher neuronaler Netze (KNN). Alle im Beitrag vorgestellten Materialien sind auf der Webseite *ML for Teachers* [\(ml4t.ch\)](https://ml4t.ch/) verfügbar. Die Webseite zielt darauf ab, Lehrkräften - sowohl in der Aus- als auch Weiterbildung - konkrete und direkt anwendbare Ansätze bereitzustellen. Diese können sie nutzen, um Schülerinnen und Schülern enaktive und lebensnahe Erfahrungen zu bieten und die Konzepte von ML und KNN be-greifbar zu machen.

### Einleitung

Die Vermittlung von Kompetenzen im Bereich der künstlichen Intelligenz (KI) ist ein weltweit schnell wachsender Forschungsbereich, der in der Bildung vom Kindergarten bis zur Oberstufe an Bedeutung gewinnt (Zhou u.a., 2020). Seit der ersten Entwicklung der hier präsentierten Unterrichtsmaterialien im Sommer 2022 hat sich das Feld der KI rasant weiterentwickelt. Insbesondere die Vorstellung von ChatGPT im November 2022 hat den öffentlichen Diskurs stark angefacht und die Bedeutung des Themas an Bildungseinrichtungen weiter unterstrichen.

Angesichts der zunehmenden Präsenz von KI-Systemen im Alltag ist es entscheidend, angemessene Bildungsstrategien zu entwickeln, um Schülerinnen und Schüler auf diese Entwicklungen vorzubereiten. Das Schweizer Staatssekretariat für Bildung betont die Notwendigkeit, die für die Nutzung von KI erforderlichen Fähigkeiten sowohl während der Schulzeit als auch durch lebenslanges Lernen zu erwerben, um die wachsende Kluft zwischen denjenigen, die Zugang zu und Verständnis von KI haben, und jenen, welche abseits dieser Entwicklungen stehen, zu verringern (SBFI, 2019). In Deutschland haben erste Bundesländer, darunter Sachsen und Bayern, KI-Themen in ausgewählten Bildungsbereichen in ihre Lehrpläne integriert (SMK Sachsen, 2022; ISB Bayern, 2023). Dennoch ist viel Arbeit zu leisten, um KI-Kompetenzen breit in Lehrplänen zu verankern.

Es gibt verschiedene Ansätze zur Vermittlung von KNN-Konzepten, einschließlich der Verwendung von Simulationsumgebungen und des *CS Unplugged*-Ansatzes (Nashida et al., 2009). Tools wie die *Teachable Machine* [\(teachablemachine.withgoogle.com\)](https://teachablemachine.withgoogle.com/) ermöglichen eine computergestützte Erfahrung mit KI, während Methoden wie *AI unplugged* (Lindner/Seegerer, 2020) den Zugang zu KI-Prinzipien ohne den Einsatz von Computern ermöglichen.

Enaktive Ansätze bieten tiefe Einblicke in die Funktionsweise informatischer Systeme. Der vorliegende Beitrag erweitert die Materialien von *AI unplugged* um zusätzliche Ideen zur Darstellung der Funktionsweise von KNN-Lernalgorithmen. Nach einem unplugged-Einstieg wird die Übung online mit einem komplexeren Datensatz fortgesetzt. So wird maschinelles Lernen anhand eines spezifischen Beispiels und eines kleinen Datensatzes konkret erfahrbar gemacht.

Die hier präsentierten Materialien und Ansätze werden derzeit mit Lehramtsstudierenden im Fach "Medienbildung und Informatik" an der PH Zürich getestet und evaluiert. Darüber hinaus werden sie in Workshops und Weiterbildungen mit Lehrpersonen der Sekundarstufe 1 verwendet. Während die Rückmeldungen aus der Arbeit mit den Studierenden und Lehrpersonen ermutigend sind, stehen Rückmeldungen aus der direkten Arbeit mit Schülerinnen und Schülern noch aus.

### Beschreibung der Materialien

KI kann in verschiedene Kategorien eingeteilt werden, darunter wissensbasierte und datenbasierte KI. Ein Anwendungsgebiet für datenbasierte KI sind Empfehlungssysteme, die aus großen Datenmengen Empfehlungen berechnen – ein Phänomen, das Schülerinnen und Schülern bereits aus ihrem Alltag mit Streaming-Diensten und Online-Shops bekannt ist.

In diesem Beitrag werden zwei Übungen der Webseite Machine Learning for Teachers vorgestellt: der *Song Recommender* und der *Movie Recommender*. Beide Übungen wurden gewählt, um die Bedeutung und Funktion von KI und KNN zu verdeutlichen. Sie stammen aus der Lebenswelt der Lernenden und haben die Eigenschaft, dass sie Vorhersagen treffen, die mit der Wirklichkeit verglichen werden können. Die diskrete Zuordnung in *Like* und *Dislike* ist den Lernenden aus verschiedenen Onlinediensten bekannt und erleichtert das Verständnis der zugrundeliegenden Konzepte.

### **Einstiegsübung: Song Recommender**

Die erste Lerneinheit vermittelt den Schülerinnen und Schülern die Bedeutung von Datenqualität und die Rolle der Datenverarbeitung in Empfehlungssystemen. Sie lernen, dass qualitativ hochwertige, vielfältige Daten und effiziente Algorithmen für die Generierung sinnvoller Empfehlungen in solchen Systemen entscheidend sind.

Die Lerneinheit nimmt 1-2 Unterrichtsstunden in Anspruch und beginnt mit einer interaktiven Aktion auf der Webseite [\(ml4t.ch/song-recommender\)](https://www.ml4t.ch/song-recommender). Die Schülerinnen und Schüler wählen ihr Geschlecht aus und erhalten daraufhin personalisierte Musikvorschläge. Diese Aktion kann bereits zur Diskussion anregen, inwiefern Musikvorschläge vom Geschlecht abhängen könnten, und welcher Zusammenhang bestehen könnte.

Nach der Auswahl des Geschlechts werden den Schülerinnen und Schülern zwei stark unterschiedliche Playlisten präsentiert (siehe Abbildung 1). Vor allem die Schüler, die *m (männlich)* ausgewählt haben, könnten mit ihrer Playlist unzufrieden sein. Dieser Moment kann zu

lebhaften Diskussionen führen und bietet die Gelegenheit, die zugrundeliegenden Daten, die zu diesen Playlists geführt haben, zu analysieren. In der darauffolgenden Tabelle auf der Webseite wird ersichtlich, dass die Daten auf einer Straßenumfrage beruhen, die hauptsächlich von Mädchen im Alter der Schülerinnen und älteren Herren beantwortet wurde.

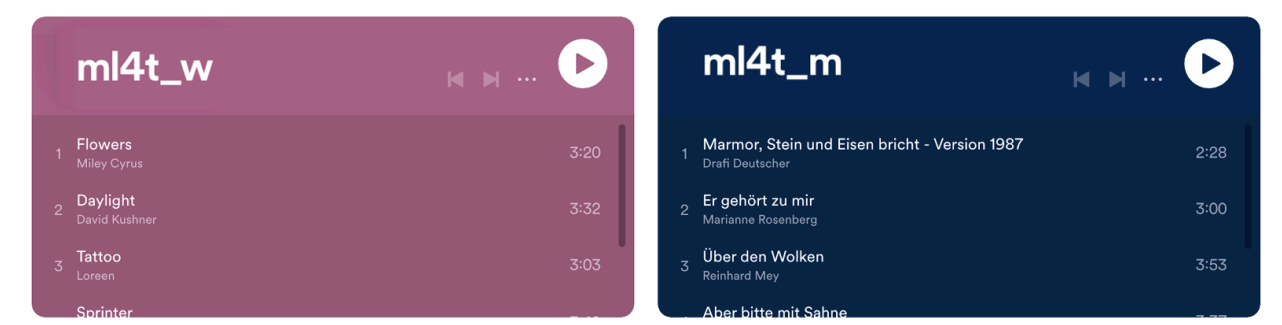

*Abbildung 1: Screenshots der beiden Playlisten, welche bei Auswahl w (links) und m (rechts) angezeigt werden (Thomas Zurfluh / CC BY-SA 4.0)*

Im weiteren Verlauf der Lerneinheit stehen Aufgaben an, die die Schülerinnen und Schüler in das Konzept der Klassifizierung einführen. Hier lernen sie, dass die Empfehlungen aufgrund des Geschlechts der Umfrageteilnehmer generiert wurden. Im Anschluss werden die Lernenden aufgefordert, eine alternative Klassifizierung vorzunehmen. Dabei erkennen sie, dass die Daten auch anders geordnet und dadurch andere Fragestellungen generiert werden könnten. Eine mögliche alternative Frage könnte das Alter der Websitebesuchenden betreffen, was zu altersspezifischen Playlists führen würde.

#### **Ein Perzeptron als Movie Recommender enaktiv erforschen**

In der zweiten Lerneinheit wird den Lernenden das grundlegende Konzept eines künstlichen Neurons, dem sogenannten Perzeptron, nähergebracht. Diese Lerneinheit nutzt den *Movie Recommender* als Beispiel und verwendet Filmgenres als binäre Eingabedaten, um Vorhersagen zu treffen, ob ein Film "geliked" oder "disliked" wird. Ziel dieser Übung ist es, durch eigenes Handeln das Prinzip des Lernalgorithmus eines Perzeptrons zu verdeutlichen.

Das Perzeptron, ursprünglich von Frank Rosenblatt (1958) entwickelt, wurde von der Funktion biologischer Nervenzellen inspiriert (siehe Abbildung 2). Rosenblatt zielte darauf ab, eine Maschine zu erschaffen, die Eingabedaten, ähnlich wie unser Gehirn, mit Hilfe von gewichteten Verbindungen korrekt klassifizieren kann.

Das abgebildete Perzeptron (Abbildung 2) hat zwei gewichtete Eingänge, die durch die orange und blaue Verbindung zum mittleren Feld repräsentiert werden. Die Gewichtung kann positiv (blau) oder negativ (orange) sein, wobei die Dicke der Verbindung die Stärke darstellt. Der Schwellenwert fungiert hier als Aktivierungsfunktion: Wenn die Summe der beiden gewichteten Eingänge diesen Schwellenwert übersteigt, wird der Ausgang aktiviert.

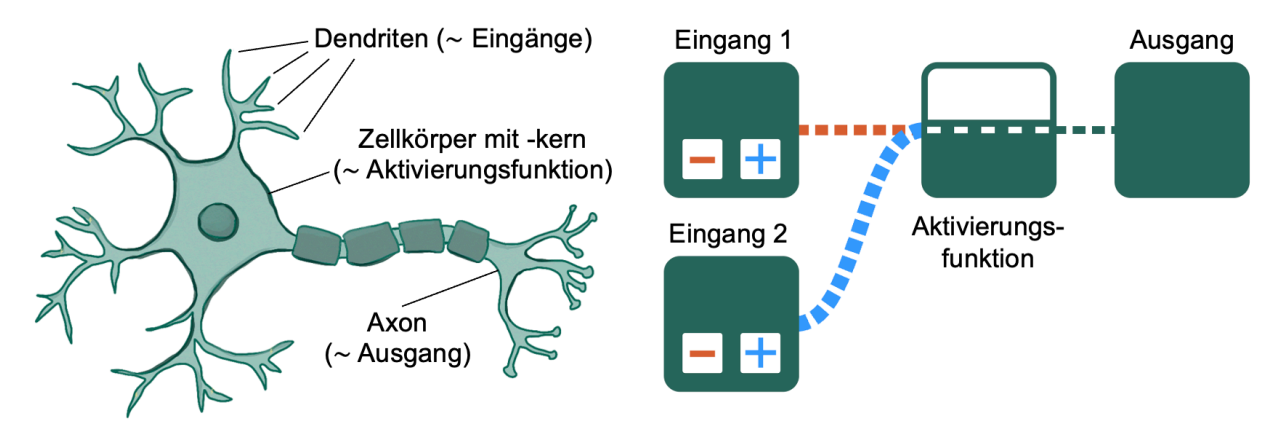

*Abbildung 2: Vergleich eines biologischen Neurons (links) mit einem Perzeptron (Thomas Zurfluh / CC BY-SA 4.0).*

Die Lerneinheit *Movie Recommender* zielt darauf ab, das Prinzip des Lernalgorithmus eines künstlichen neuronalen Netzwerks (KNN) und dessen Anwendung im maschinellen Lernen zu verdeutlichen. Die Schlüsselerkenntnis ist, dass ein KNN durch Anpassung der Verbindungen und Schwellenwerte auf ein bestimmtes Muster trainiert wird. Bei jeder Eingabe wird die vom KNN berechnete Ausgabe mit der erwarteten Ausgabe verglichen und im Falle einer Abweichung eine Anpassung vorgenommen. Da die Eingaben und Ausgaben dem menschlichen Überwacher des Systems bekannt sind, handelt es sich hier um überwachtes Lernen – ein Teilgebiet des maschinellen Lernens.

Die Einführung in die Lerneinheit besteht darin, Filme nach ihren Merkmalen zu gruppieren (siehe Abbildung 3). Diese Übung kann auch sehr gut in analoger Form durchgeführt werden. Es wird empfohlen, dass die Schülerinnen und Schüler in Tandems arbeiten und darüber diskutieren, ob sie alle Filme in die gleiche Gruppe einteilen würden. Die Frage, ob eine Person, die einen Film aus einer Gruppe mag, auch alle anderen Filme mit den gleichen Merkmalen mögen wird, hat bisher immer zu regen Diskussionen unter Lehrpersonen, bzw. Studierenden geführt. Ziel ist es, die Einsicht zu vermitteln, dass bei der Betrachtung von nur zwei Merkmalen sehr unterschiedliche Filme in die gleiche Gruppe eingeordnet werden können – beispielsweise der Horrorfilm "Scream" und das romantische Drama "Die Brücken am Fluss". Es wäre unpassend, einem Liebhaber eines romantischen Dramas einen Horrorfilm zu empfehlen, nur weil beide Filme in dieselbe Kategorie fallen.

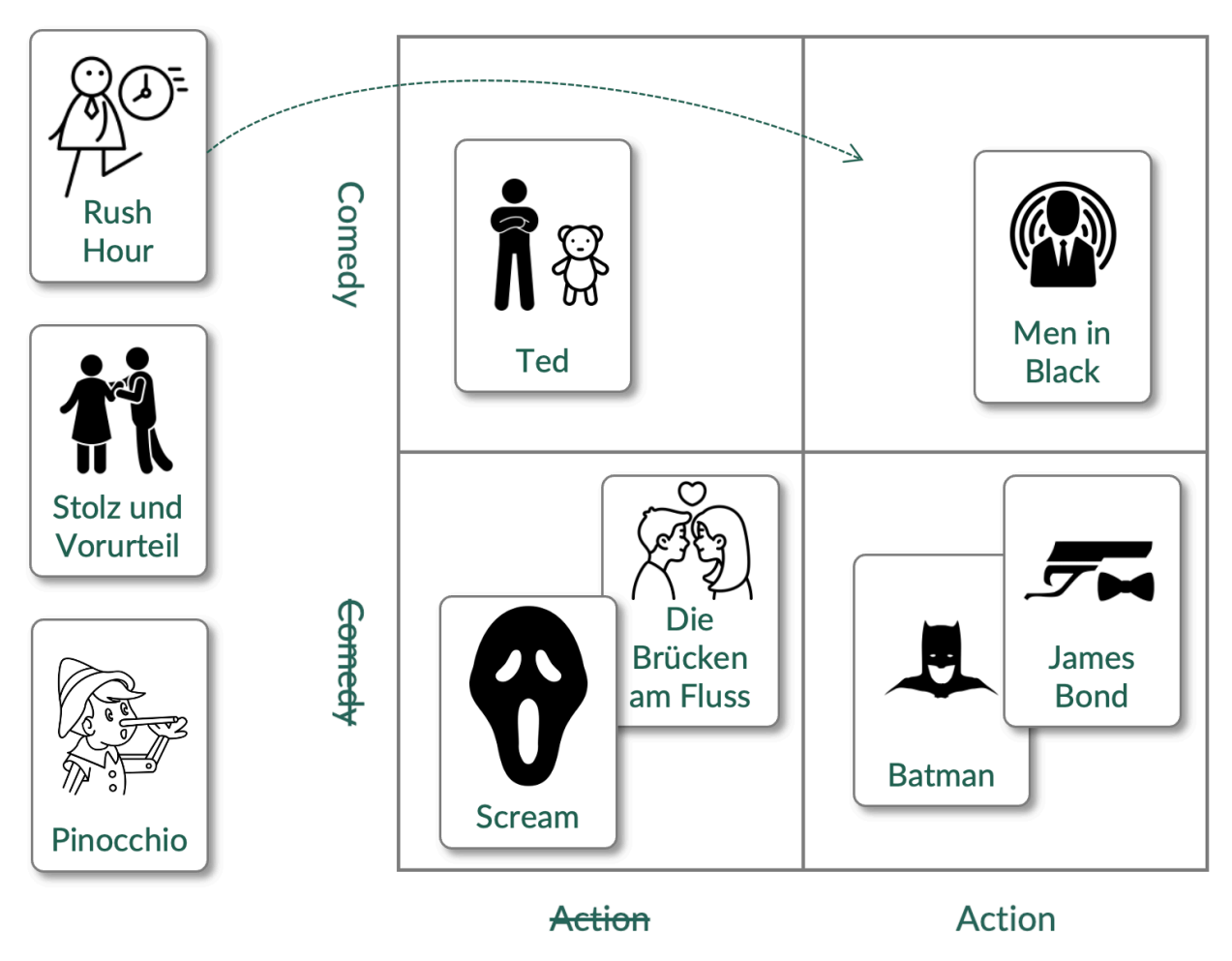

*Abbildung 3: Einteilung und Vergleich von Filmen anhand von zwei Filmgenres (Thomas Zurfluh / CC BY-SA 4.0)*

Im weiteren Verlauf der Einheit werden die Lernenden in die Funktionsweise eines Perzeptrons eingeführt, das durch bewegliche Gewichtsstreifen repräsentiert wird (siehe Abbildung 4). Hierbei kennzeichnet die Ausprägung der jeweiligen Filme – dargestellt durch die ausgeschnittenen Fenster auf den Filmkarten – die Aktivierung eines bestimmten Genres. So zeigt beispielsweise die Filmkarte von "Fast & Furious 10" ein ausgeschnittenes Fenster für das Genre "Action", wohingegen für "Comedy" eine 0 (null) angegeben ist. Wird eine solche Filmkarte auf die Perzeptronkarte gelegt, so können die Lernenden anhand der darauf abgebildeten Aktivierungsfunktion nachvollziehen, wie die Entscheidung für "like" oder "dislike" zustande kommt. Für den Film "Guardians of the Galaxy", bei dem in der Darstellung (Abbildung 4) beide Genres (Action und Comedy) aktiviert sind, wird die Ausgabe des Perzeptrons so bestimmt: Die Summe der Gewichtungen (0 für Action und 1 für Comedy) ergibt 1, welches größer als der Schwellenwert von -1 ist. Daher wird der Film als "like" klassifiziert.

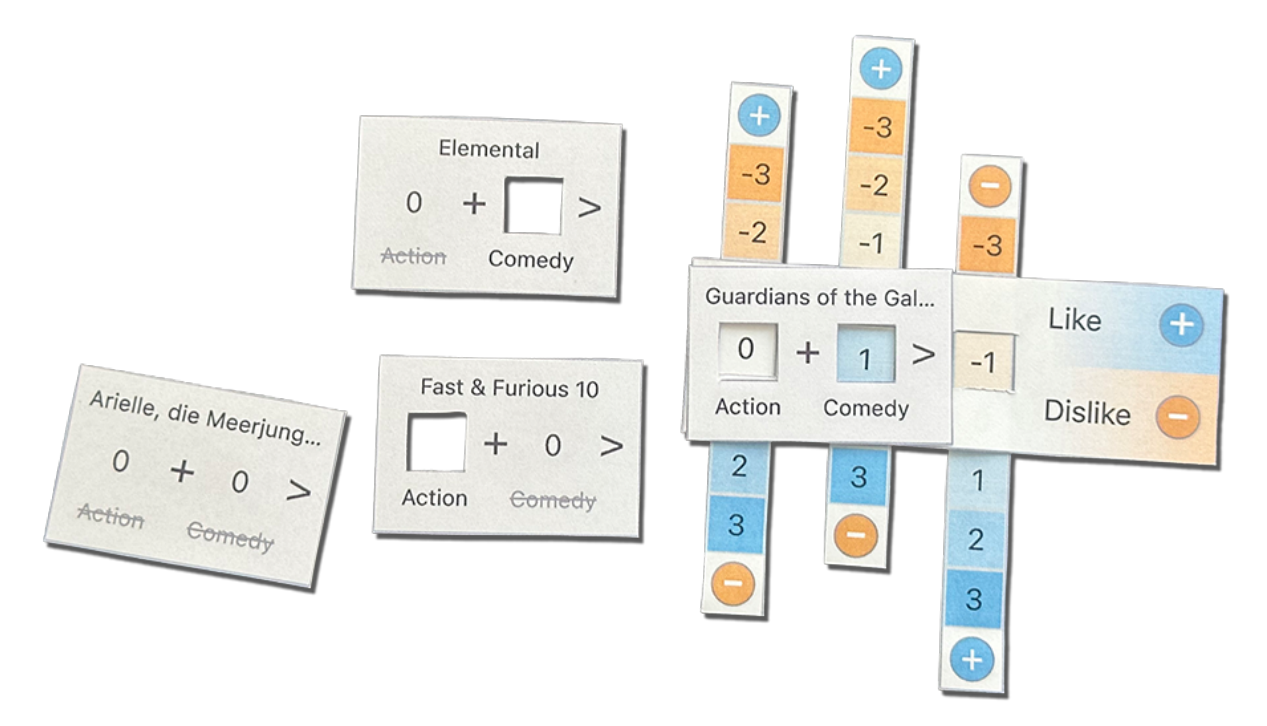

*Abbildung 4: Ausgeschnittene Filmkarten mit Genre-Ausschnitten (links) und Perzeptronkarte mit verstellbaren Gewichtsstreifen und Schwellenwert (Thomas Zurfluh / CC BY-SA 4.0)*

Das Training des Perzeptrons erfolgt, indem die Gewichtsstreifen und der Schwellenwert basierend auf den Eingabedaten angepasst werden. Zu Beginn dieses Prozesses werden Filme nach eigenen Filmvorlieben oder entsprechend einer Vorgabe durch die Lehrkraft in die Kategorien "like" und "dislike" eingeordnet. Nachdem eine Filmkarte auf die Perzeptronkarte gelegt wurde, vergleichen die Lernenden die vom Perzeptron berechnete Ausgabe mit der tatsächlichen Bewertung des Films. Ist diese korrekt, kann zur nächsten Filmkarte übergegangen werden. Im Falle einer Diskrepanz zwischen berechneter und tatsächlicher Ausgabe werden die Gewichte und der Schwellenwert entsprechend angepasst. Ein praktisches Beispiel: Sollte jemand den Film "Guardians of the Galaxy" – der auf Basis der aktuellen Gewichtungen als "like" klassifiziert wurde – tatsächlich nicht mögen, müssten die Gewichtsstreifen in Richtung des Minus-Symbols verschoben werden. Die resultierenden Gewichtungen wären dann (Action: –1, Comedy: 0, Schwellenwert: 0).

Im Bereich des maschinellen Lernens wird dieser Trainingsprozess so lange fortgesetzt, bis die Ausgaben des Modells eine hinreichend niedrige Fehlerquote aufweisen. Bei einer Eingabe von nur zwei Merkmalen und binären Ausprägungen könnte dieser Prozess fortgesetzt werden, bis keine Fehlklassifikationen mehr auftreten. Dieser Zustand tritt meist nach spätestens 10-15 Trainingsiterationen auf. Eine bemerkenswerte Limitierung tritt im Falle der XOR-Beziehung (Kontravalenz) auf, die ein einzelnes Perzeptron mit einer linearen Aktivierungsfunktion nicht modellieren kann. Ein Beispiel hierfür wäre, wenn jemand sowohl reine Actionfilme als auch reine Comedyfilme mag, jedoch Filme ablehnt, die beiden Genres zugeordnet sind oder keiner der beiden Kategorien entsprechen.

#### **Interaktives Lernen mit dem Perzeptron**

Das interaktive Perzeptron (Abbildung 5) ermöglicht es den Nutzern der Webseite, Filme entweder zu "liken", "disliken" oder sie unbewertet zu lassen. Benutzer haben auch die Möglichkeit, zusätzliche Filme hinzuzufügen, um die Datenbasis zu erweitern. Das Training des Perzeptrons kann sowohl manuell als auch automatisch durchgeführt werden, wobei die automatische Option besonders bei einer hohen Anzahl von Trainingsiterationen empfehlenswert ist. Um eine differenziertere Klassifikation der Filme zu ermöglichen, können bis zu 9 Genres ausgewählt werden.

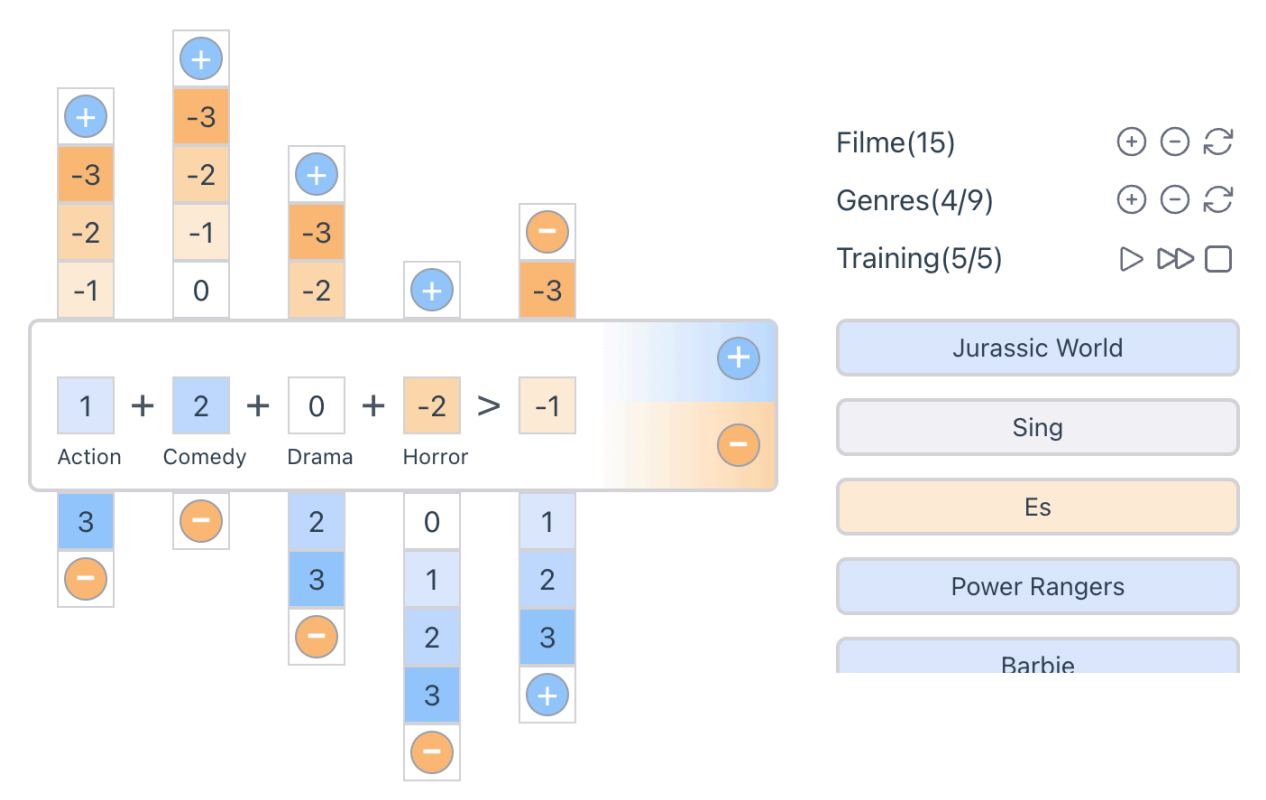

*Abbildung 5: Screenshot des interaktiven Perzeptrons mit verschiedenen Steuermöglichkeiten (Thomas Zurfluh / CC BY-SA 4.0)*

Mit der Online-Übung durchlaufen die Nutzer die folgenden drei Phasen des maschinellen Lernens[\(ml4t.ch/movie-recommender/features\)](https://www.ml4t.ch/movie-recommender/features):

- 1. **Vorbereitung der Filmdaten:** Zu Beginn wird ein Datensatz mit Filmbewertungen erstellt. Dieser wird in Trainings- und Testdaten unterteilt. Der Trainingsdatensatz dient dazu, das Modell zu trainieren, während der Testdatensatz es ermöglicht, die Genauigkeit des trainierten Modells zu überprüfen.
- 2. **Trainings- und Testphase:** Nachdem der Trainingsdatensatz erstellt wurde, beginnt das Training des Perzeptrons. Hierbei werden die Gewichtungen und Parameter des Modells so angepasst, dass es die Filme basierend auf ihren Genres korrekt klassifiziert. Nach Abschluss der Trainingseinheit wird das Modell mit den Testdaten getestet. Hier können Probleme identifiziert werden, wie z.B. wenn Filme mit denselben Genres unterschiedlich bewertet wurden. Basierend auf den Ergebnissen kann entschieden

werden, ob weiteres Training erforderlich ist oder ob der Trainingsdatensatz angepasst werden muss.

3. **Produktionsphase:** In dieser Phase können die Nutzer neue Filme zum Datensatz hinzufügen und Empfehlungen für unbekannte Filme erhalten. Die Empfehlungen basieren auf den während des Trainings erlernten Parametern des Perzeptrons.

Die Online-Übung soll nicht nur das Konzept des maschinellen Lernens vermitteln, sondern auch das Verständnis für die Herausforderungen und Nuancen des Prozesses vertiefen. Es wird erwartet, dass die Nutzer durch aktives Experimentieren mit dem Perzeptron ein besseres Gespür für die Dynamik und Komplexität des ML entwickeln.

### Pädagogische Begründung für vereinfachte Neuronale Netze

Viele Lehrbuchschaffende wählen das einschichtige Perzeptron als Einstieg ins Thema KNN (Ekman, 2021; Steinwendner, 2020; Trask, 2020). Zwei in diesem Beitrag evaluierte Lehrmittel, die das Thema KNN für Schülerinnen und Schüler der Sekundarstufe aufbereiten, setzen ebenfalls auf eine vereinfachte Form von Rosenblatts Wahrnehmungsmaschine (Janssen, 2020; Lardelli, 2021).

In diesem Beitrag wurde ein Ansatz präsentiert, den Lernalgorithmus künstlicher neuronaler Netze für Lernende ab der Sekundarstufe 1 durch enaktive Materialien greifbar zu machen. Hierzu wurden verschiedene Vereinfachungen vorgenommen, die jedoch die grundlegende Lernfähigkeit des Systems beibehalten. Ein einzelnes künstliches Neuron wurde anstelle eines mehrschichtigen Netzes eingesetzt. So kann der Lernprozess dargestellt werden, ohne das komplexe Backpropagation-Prinzip zu nutzen. Als Eingabe wurden lediglich dichotome Werte und ganze Zahlen als Gewichte berücksichtigt. Dies erleichtert die Berechnung und Anpassung der Gewichte im Training. Die Lernrate (η) wurde auf 1 festgelegt und die Schwellenwertfunktion als Aktivierungsfunktion ausgewählt, um Berechnungen im Kopf durchführen zu können und die Ausgabe des Neurons auf zwei Zustände zu beschränken.

Die optimale Anzahl der Eingabewerte wurde ebenfalls untersucht. Ein künstliches Neuron mit variablem Schwellenwert kann 15 von 16 zweistelligen booleschen Funktionen in 10 bis 20 Iterationen erlernen. Bei drei Eingabewerten steigt die Anzahl der benötigten Trainingsschritte, was im Unterricht mit analogen Materialien zu viel Zeit in Anspruch nehmen würde. Daher wird in der Übung mit nur zwei Eingabewerten gerechnet. Als Filmmerkmale wurden die Genres "Action" und "Comedy" gewählt.

Die vorgestellten Vereinfachungen ermöglichen es, den Perzeptron-Lernalgorithmus in der Sekundarstufe 1 nachzuvollziehen, ohne die grundlegende Lernfähigkeit des künstlichen Neurons zu verlieren. Dabei wird die Verwendung von unplugged Materialien empfohlen, um den Lernprozess anschaulich und greifbar zu gestalten und den Lernenden ein besseres Verständnis für die zugrunde liegenden Konzepte zu vermitteln. Anschließend kann mit der Online-Übung maschinelles Lernen nach dem gleichen Prinzip mit einer komplexeren Merkmalsausprägung und damit größerer Vielfalt erfahren werden.

Abschließend zeigt dieser Beitrag, dass durch gezielte Vereinfachungen und den Einsatz von praxisnahen Beispielen ein grundlegendes Verständnis künstlicher neuronaler Netze im Unterricht vermittelt werden kann. Lehrkräfte können so ihren Schülerinnen und Schülern eine solide Basis bieten, um später in der Ausbildung auf komplexere Modelle und Anwendungen des maschinellen Lernens überzugehen. Dadurch erhalten Lernende eine solide Grundlage, um weiterführende Konzepte der Informatik und künstlichen Intelligenz zu erforschen.

### Quellen

Alle Webseiten/Links wurden zuletzt geprüft am 07.08.2023.

Ekman, M. (2021). Learning deep learning theory and practice of neural networks, computer vision, natural language processing, and transformers using TensorFlow. Addison-Wesley.

ISB Bayern. (2023). LehrplanPLUS. Inf13 Lernbereich 2: Künstliche Intelligenz. https://www.lehrplanplus.bayern.de/fachlehrplan/lernbereich/313771

Janssen, D. (2020). Machine Learning in der Schule. Science on Stage Deutschland e.V.

Lardelli, M. (2021). KI und Robotik für Jugendliche. www.ki-kit.ch

Nishida, T., Kanemune, S., & Idosaka, Y. (2009). A CS Unplugged Design Pattern. ACM SIGCSE Bulletin 41(1), 231–235. http://dx.doi.org/10.1145/1539024.1508951

Rosenblatt, F. (1958). The perceptron: A probabilistic model for information storage and organization in the brain. Psychological Review, 65(6), 386–408. https://doi.org/10.1037/h0042519

SBFI. (2019). L'intelligence artificielle dans la formation. Staatssekretariat für Bildung, Forschung und Innovation. https://www.sbfi.admin.ch/dam/sbfi/de/dokumente/2019/12/k-i\_bildung.pdf.download.pdf/k-i\_bildung\_f.pdf

Seegerer, S., Lindner, A. und Romeike, R. (2019). AI Unplugged – Wir ziehen Künstlicher Intelligenz den Stecker.

SMK Sachsen. (2022). Lehrplan Gymnasium. Informatik. Sächsisches Staatsministerium für Kultus. https://www.schulportal.sachsen.de/lplandb/

Steinwendner, J. (2020). Neuronale Netze programmieren mit Python (2., aktualisierte und überarbeitete Auflage). Rheinwerk Verlag.

Trask, A. W. (2020). Neuronale Netze und Deep Learning kapieren: Der einfache Praxiseinstieg mit Beispielen in Python (K. Lorenzen, Übers.; 1. Auflage 2020).

Zhou, X., Van Brummelen, J. und Lin, P. (2020). Designing AI Learning Experiences for K-12: Emerging Works, Future Opportunities and a Design Framework. arXiv:2009.10228 [cs.CY]

Zurfluh, T. (2022). Machine Learning for Teachers. Evaluation und Entwicklung von Lehr- und Lernmaterialien zum Thema Künstliche Intelligenz für Lehrpersonen ab Sekundarstufe 1. https://www.ml4t.ch/Zurfluh2022.pdf

## Lizenz

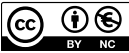

CO  $\bigcirc$  Dieser Artikel steht unter der Lizenz CC BY NC 4.0 zur Verfügung.

### Kontakt

Thomas Zurfluh Pädagogische Hochschule Zug E-Mail: thomas.zurfluh@phzg.ch